# **Revit Architecture** ESSENTIALS

## **Course Duration:**

16 Hours

#### **Overview:**

This course is recommended for architectural students, engineers and other industry-related professionals.

#### **Learning Objectives:**

- Create a full 3D architectural project model including walls, doors, windows, components, floors, ceilings, roofs, stairs, the basic tools that the majority of architectural users need.
- Be familiar with the user interface.
- Use the basic drawing, editing, and viewing tools.
- Create construction documents.

#### **Prerequisites:**

It is recommended that the student has a working knowledge in architecture and are familiar with the latest versions of Microsoft Windows operating systems.

#### Acquisition:

Trainees will get a training manual and an industry recognized Certificate of Completion.

#### Notes:

The course length is a guideline. Course topics and duration may be modified by the instructor based upon the knowledge and skill level of the trainees.

#### **Course Description:**

This introductory level course will give the students a highlevel of understanding of the main productivity tools and workflows of Autodesk Revit Architecture for architectural design. During this session, the trainee will have a handson opportunity to know the capabilities and benefits of the architectural workflow.

### **Topics Covered:**

#### Introduction

- Understanding the Basics
- What is Revit?
- What is meant by Parametric?
- Understanding Revit Terms
- Revit User Interface

## **Creating a Project**

- Create a Project
- Name and save the project file
- Zoom to a view
- Rename Levels
- Create levels in the building

## Modeling in Revit

- Create Walls
- Creating Terrain
- Adding exterior walls
- Adding a roof
- Adding floors
- Adding interior walls
- Adding doors

#### **Continuation of Modeling in Revit**

- Adding windows
- Adding a curtain wall
- Attaching walls to the roof
- Modifying the entry deck
- Adding a sloped floor

#### Continuation of Modeling in Revit

- Adding stairs and railings
- Documenting the Project
- Creating a solar study
- Creating a sheet

For inquiries, please call or email:

8899-7853 loc 2158/2154 09399734872 inquiry@mscorp.com.ph

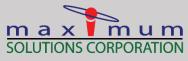

CAUTODESK Solutions Provider Gold Partner Authorized Training Center

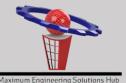